# Comparing Two Systems Using Gaussian Copulae<sup>1</sup>

### Samuel M. T. Ehrlichman and Shane G. Henderson

School of Operations Research and Information Engineering Cornell University

July 13, 2008

 $^1$ Thanks to NSF Grants DMI 0400287 and CMMI 0800688

Samuel M. T. Ehrlichman and Shane G. Henderson Comparing Two Systems Using Gaussian Copulae

# Common Random Numbers and Copulas

• Is 
$$
EX > EY
$$
, i.e.,  $E(X - Y) > 0$ ?

## Common Random Numbers and Copulas

• Is 
$$
EX > EY
$$
, i.e.,  $E(X - Y) > 0$ ?

• Let 
$$
X = f_U(\mathbf{U}_X)
$$
,  $Y = g_U(\mathbf{U}_Y)$  where  $\mathbf{U}_X$ ,  $\mathbf{U}_Y \sim \mathcal{U}([0,1]^d)$ 

- Standard sampling:  $U_X$  is independent of  $U_Y$
- CRN sampling:  $U_x = U_y$

$$
\bullet \ \mathrm{var}(X - Y) = \mathrm{var}X + \mathrm{var}Y - 2\mathrm{cov}(X, Y)
$$

### Common Random Numbers and Copulas

• Is 
$$
EX > EY
$$
, i.e.,  $E(X - Y) > 0$ ?

• Let 
$$
X = f_U(\mathbf{U}_X)
$$
,  $Y = g_U(\mathbf{U}_Y)$  where  $\mathbf{U}_X$ ,  $\mathbf{U}_Y \sim \mathcal{U}([0,1]^d)$ 

• Standard sampling:  $U_X$  is independent of  $U_Y$ 

• CRN sampling: 
$$
U_X = U_Y
$$

$$
\bullet \ \mathrm{var}(X - Y) = \mathrm{var}X + \mathrm{var}Y - 2\mathrm{cov}(X, Y)
$$

#### What is essential?

Let  $U = (U_X, U_Y)$ 

$$
\mathbf{U} = (\underbrace{U_1, U_2, \dots, U_d}_{\mathit{IID}}, \underbrace{U_{d+1}, U_{d+2}, \dots, U_{2d}}_{\mathit{IID}})
$$

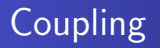

• We want a copula that minimizes  $var(X - Y)$ , i.e., maximizes  $cov(X, Y)$  subject to the marginal constraints

- We want a copula that minimizes  $var(X Y)$ , i.e., maximizes  $cov(X, Y)$  subject to the marginal constraints
- **Q** Not a new idea
	- **1** Wright and Ramsay (1979)
	- 2 Schmeiser and Kachitvichyanukul (1986)
	- **3** Devroye (1990)
	- <sup>4</sup> Glasserman and Yao (1992)
	- **5** Glasserman and Yao (2004)
- We want a copula that minimizes  $var(X Y)$ , i.e., maximizes  $cov(X, Y)$  subject to the marginal constraints
- **Q** Not a new idea
	- **1** Wright and Ramsay (1979)
	- 2 Schmeiser and Kachitvichyanukul (1986)
	- **3** Devroye (1990)
	- <sup>4</sup> Glasserman and Yao (1992)
	- <sup>5</sup> Glasserman and Yao (2004)

#### What is new ...

... is that we use a new class of copulas and have a computational method for searching over it

Let  $\mathbf{Z} = (\mathbf{Z}_X, \mathbf{Z}_Y)$  be jointly Gaussian, standard normal marginals, covariance matrix

$$
\mathbf{\Sigma} = \begin{bmatrix} I_d & \mathbf{\Sigma}_{XY} \\ \mathbf{\Sigma}_{XY}^T & I_d \end{bmatrix}
$$

Let  $\mathbf{Z} = (\mathbf{Z}_X, \mathbf{Z}_Y)$  be jointly Gaussian, standard normal marginals, covariance matrix

$$
\mathbf{\Sigma} = \begin{bmatrix} I_d & \mathbf{\Sigma}_{XY} \\ \mathbf{\Sigma}_{XY}^T & I_d \end{bmatrix}
$$

Set

$$
\mathbf{U}_X[i] = \Phi(\mathbf{Z}_X[i]), \mathbf{U}_Y[i] = \Phi(\mathbf{Z}_Y[i])
$$

for  $i = 1, 2, \ldots, d$  and

Let  $\mathbf{Z} = (\mathbf{Z}_X, \mathbf{Z}_Y)$  be jointly Gaussian, standard normal marginals, covariance matrix

$$
\mathbf{\Sigma} = \begin{bmatrix} I_d & \mathbf{\Sigma}_{XY} \\ \mathbf{\Sigma}_{XY}^T & I_d \end{bmatrix}
$$

Set

$$
\mathbf{U}_X[i] = \Phi(\mathbf{Z}_X[i]), \mathbf{U}_Y[i] = \Phi(\mathbf{Z}_Y[i])
$$

for  $i = 1, 2, \ldots, d$  and

$$
X = f_U(\mathbf{U}_X) = f(\mathbf{Z}_X)
$$
  
 
$$
Y = g_U(\mathbf{U}_Y) = g(\mathbf{Z}_Y)
$$

Take  $d = 2$ 

$$
X = f(\mathbf{Z}_X) = \frac{Z_X[1] + Z_X[2]}{\sqrt{2}}
$$

$$
Y = g(\mathbf{Z}_Y) = Z_Y[1]
$$

Take  $d = 2$ 

$$
X = f(\mathbf{Z}_X) = \frac{Z_X[1] + Z_X[2]}{\sqrt{2}}
$$

$$
Y = g(\mathbf{Z}_Y) = Z_Y[1]
$$

Independence copula

 $var(X - Y) = 2$ 

Take  $d = 2$ 

$$
X = f(\mathbf{Z}_X) = \frac{Z_X[1] + Z_X[2]}{\sqrt{2}}
$$

$$
Y = g(\mathbf{Z}_Y) = Z_Y[1]
$$

#### Independence copula

 $var(X - Y) = 2$ 

#### CRN copula

$$
var(X - Y) = 1 + 1 - 2/\sqrt{2} \\
= 2 - \sqrt{2}
$$

Take  $d = 2$ 

$$
X = f(\mathbf{Z}_X) = \frac{Z_X[1] + Z_X[2]}{\sqrt{2}}
$$

$$
Y = g(\mathbf{Z}_Y) = Z_Y[1]
$$

#### Independence copula

 $var(X - Y) = 2$ 

#### CRN copula

$$
var(X - Y) = 1 + 1 - 2/\sqrt{2}
$$

$$
= 2 - \sqrt{2}
$$

#### An optimal Gaussian copula:

$$
\mathbf{Z}_{Y}[1] = \frac{Z_{X}[1] + Z_{X}[2]}{\sqrt{2}}
$$

$$
\mathbf{Z}_{Y}[2] = \frac{Z_{X}[1] - Z_{X}[2]}{\sqrt{2}}
$$

so that  $X = Y$  or, equivalently,

$$
\pmb{\Sigma}_{XY} = \frac{1}{\sqrt{2}} \begin{bmatrix} 1 & 1 \\ 1 & -1 \end{bmatrix}
$$

Samuel M. T. Ehrlichman and Shane G. Henderson Comparing Two Systems Using Gaussian Copulae

#### Take  $d = 1$

$$
X = f_U(\mathbf{U}_X) = I(\mathbf{U}_X \in [0.5, 0.6])
$$
  
 
$$
Y = g_U(\mathbf{U}_Y) = I(\mathbf{U}_Y \in [0.7, 0.8])
$$

Take  $d = 1$ 

$$
X = f_U(\mathbf{U}_X) = I(\mathbf{U}_X \in [0.5, 0.6])
$$
  

$$
Y = g_U(\mathbf{U}_Y) = I(\mathbf{U}_Y \in [0.7, 0.8])
$$

#### Independence copula

$$
var(X - Y) = 2 \times 0.1 \times 0.9
$$
  
= 0.18

Take 
$$
d = 1
$$
  
\n
$$
X = f_U(\mathbf{U}_X) = I(\mathbf{U}_X \in [0.5, 0.6])
$$
\n
$$
Y = g_U(\mathbf{U}_Y) = I(\mathbf{U}_Y \in [0.7, 0.8])
$$

### Independence copula

$$
var(X - Y) = 2 \times 0.1 \times 0.9
$$
  
= 0.18

### CRN copula

$$
X - Y = \begin{cases} 1 & \text{w.p. 0.1} \\ -1 & \text{w.p. 0.1} \\ 0 & \text{w.p. 0.8} \end{cases}
$$

$$
var(X - Y) = 0.2
$$

Samuel M. T. Ehrlichman and Shane G. Henderson Comparing Two Systems Using Gaussian Copulae

Take  $d = 1$ 

$$
X = f_U(\mathbf{U}_X) = I(\mathbf{U}_X \in [0.5, 0.6])
$$
  
 
$$
Y = g_U(\mathbf{U}_Y) = I(\mathbf{U}_Y \in [0.7, 0.8])
$$

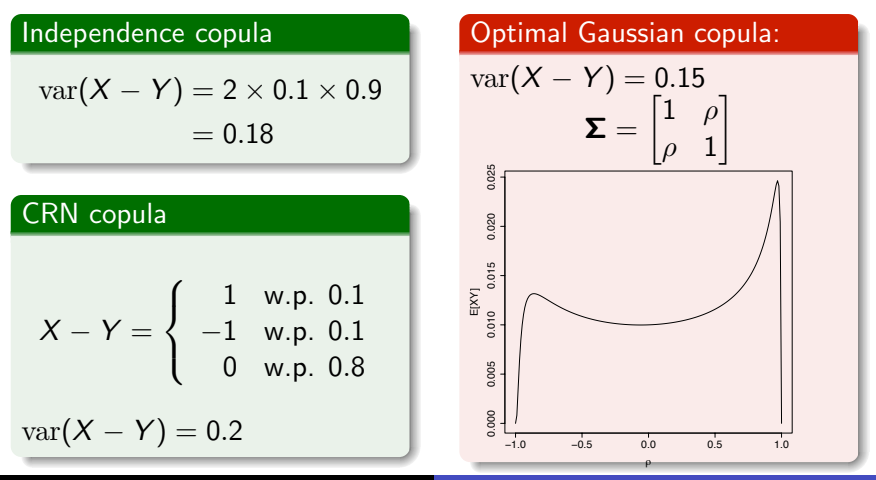

Samuel M. T. Ehrlichman and Shane G. Henderson Comparing Two Systems Using Gaussian Copulae

### $\bullet$  min var $(X - Y) \Leftrightarrow$  max cov $(X, Y) \Leftrightarrow$  max  $Ef(\mathbf{Z}_X)g(\mathbf{Z}_Y)$

# Optimizing the Copula

- $\bullet$  min var $(X Y) \Leftrightarrow$  max cov $(X, Y) \Leftrightarrow$  max  $Ef(Z_X)g(Z_Y)$
- $\max$  Ef  $((\mathbf{\Sigma}^{1/2}\mathbf{N})$   $[1, ..., d])$   $g((\mathbf{\Sigma}^{1/2}\mathbf{N})$   $[d+1, ..., 2d])$ subject to

$$
\boldsymbol{\Sigma} = \begin{bmatrix} I_d & \boldsymbol{\Sigma}_{XY} \\ \boldsymbol{\Sigma}_{XY}^T & I_d \end{bmatrix} \succeq 0
$$

# Optimizing the Copula

- $\bullet$  min var $(X Y) \Leftrightarrow$  max cov $(X, Y) \Leftrightarrow$  max  $Ef(Z_X)g(Z_Y)$
- $\max$  Ef  $((\mathbf{\Sigma}^{1/2}\mathbf{N})$   $[1, ..., d])$   $g((\mathbf{\Sigma}^{1/2}\mathbf{N})$   $[d+1, ..., 2d])$ subject to

$$
\mathbf{\Sigma} = \begin{bmatrix} I_d & \mathbf{\Sigma}_{XY} \\ \mathbf{\Sigma}_{XY}^T & I_d \end{bmatrix} \succeq 0
$$

- Nonlinear semidefinite program
- Can be tackled, but gradients of objective are tricky
- Reformulate using Cholesky factors directly by observing that  $\Sigma_{XY}$  is "sub-orthogonal" ...

#### Proposition

$$
\pmb{\Sigma} = \begin{bmatrix} I_d & \pmb{\Sigma}_{XY} \\ \pmb{\Sigma}_{XY}^T & I_d \end{bmatrix} \succeq 0 \Leftrightarrow \exists \mathbf{M}_2 : \mathbf{M}^T \mathbf{M} = I \text{ where } \mathbf{M} := \begin{bmatrix} \pmb{\Sigma}_{XY} \\ \mathbf{M}_2 \end{bmatrix}
$$

Furthermore,  $\Sigma$  is covariance matrix of

$$
\begin{bmatrix} \textbf{Z}_X \\ \textbf{Z}_Y \end{bmatrix} := \begin{bmatrix} \textbf{N}[1,\ldots,d] \\ \textbf{M}^\mathsf{T}\textbf{N} \end{bmatrix}
$$

#### Proposition

$$
\pmb{\Sigma} = \begin{bmatrix} I_d & \pmb{\Sigma}_{XY} \\ \pmb{\Sigma}_{XY}^T & I_d \end{bmatrix} \succeq 0 \Leftrightarrow \exists \mathbf{M}_2 : \mathbf{M}^T \mathbf{M} = I \text{ where } \mathbf{M} := \begin{bmatrix} \pmb{\Sigma}_{XY} \\ \mathbf{M}_2 \end{bmatrix}
$$

Furthermore,  $\Sigma$  is covariance matrix of

$$
\begin{bmatrix} \textbf{Z}_X \\ \textbf{Z}_Y \end{bmatrix} := \begin{bmatrix} \textbf{N}[1,\ldots,d] \\ \textbf{M}^\mathsf{T}\textbf{N} \end{bmatrix}
$$

Notice that

$$
\begin{bmatrix} I_d & 0_d \\ \boldsymbol{\Sigma}_{XY}^T & M_2^T \end{bmatrix} \begin{bmatrix} I_d & \boldsymbol{\Sigma}_{XY} \\ 0_d & M_2 \end{bmatrix} = \boldsymbol{\Sigma}
$$

## Solving the Alternative Formulation

- max  $E f(\mathbf{Z}_X) g(\mathbf{M}^T \mathbf{N})$  subject to  $\mathbf{M}^T \mathbf{M} = I$
- Nonlinear optimization over a Stiefel manifold
- **•** Gradients w.r.t. M easily obtained

## Solving the Alternative Formulation

- $\bullet$  max  $E f(\mathbf{Z}_X) g(\mathbf{M}^T \mathbf{N})$  subject to  $\mathbf{M}^T \mathbf{M} = I$
- Nonlinear optimization over a Stiefel manifold
- **Gradients w.r.t. M easily obtained**
- Use, e.g., sample-average approximation
- Sample and fix  $N_1, \ldots, N_m$ , and

$$
\max \quad \frac{1}{m} \sum_{i=1}^{m} f(\mathbf{N}_i[1,\dots,d]) g(\mathbf{M}^T \mathbf{N}_i)
$$
\nsubject to 
$$
\mathbf{M}^T \mathbf{M} = I
$$

- **•** Freely available sgmin in MATLAB
- Use solution to above in subsequent conditionally independent simulation

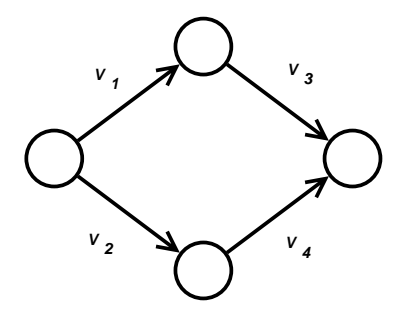

 $X:V_1,V_2,V_3,V_4 \sim \text{IID } \exp(1)$  $Y:V_1,V_2 \sim \text{IID } \exp(1)$  $V_3 \sim \exp((1 + V_2)/2)$  $V_4 \sim \exp((1 + V_1)/2)$ 

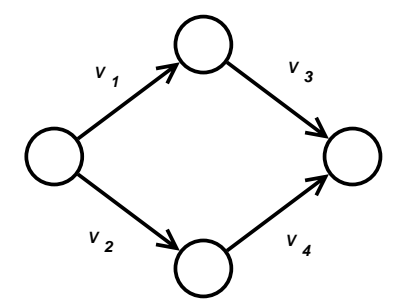

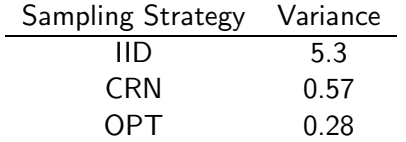

 $X:V_1,V_2,V_3,V_4 \sim \text{IID } \exp(1)$  $Y:V_1,V_2 \sim \text{IID } \exp(1)$  $V_3 \sim \exp((1 + V_2)/2)$  $V_4 \sim \exp((1 + V_1)/2)$ 

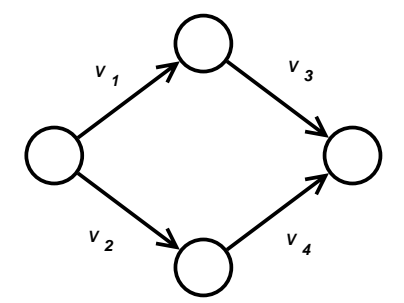

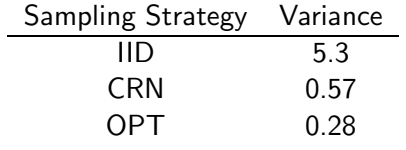

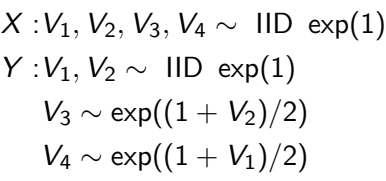

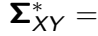

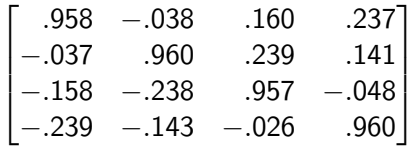

- The optimal  $\Sigma_{XY}$  in Example 1 was orthogonal
- When is this true in general?
- The optimal  $\Sigma_{XY}$  in Example 1 was orthogonal
- When is this true in general?

#### Proposition

If f and g are linear, then an optimal  $\Sigma_{XY}$  is orthogonal and corresponds to a Householder transformation that "aligns" the two linear functions.

# Conclusions and Future Research

- One might use more general joint distributions than CRN for comparisons
- **•** Gaussian copula is particularly convenient
- Could use other copulas, e.g., chessboards, but computation needs to be feasible
- **•** Simple examples demonstrate that large gains are possible

# Conclusions and Future Research

- One might use more general joint distributions than CRN for comparisons
- **•** Gaussian copula is particularly convenient
- Could use other copulas, e.g., chessboards, but computation needs to be feasible
- **•** Simple examples demonstrate that large gains are possible
- When is optimization problem unimodal?
- Clarify connection to existing optimality results for CRN?
- More complicated (interesting?) examples?